**Profiling CMS production**

Giulio Eulisse

Northeaster University, Boston (MA), U.S.A.

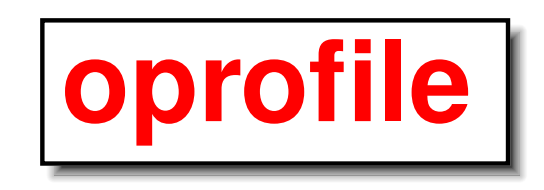

- Non intrusive.
- Low overhead (with proper sampling rates)
- Can profile different quantities, other then raw speed: cache misses, mispredicted branches, memory accesses.
- Can profile kernel as well.
- Will be part of next stable kernel (already in 2.5.x)
- Cross platform: ports to IA-64, x86-64, Alpha, PA-RISC, sparc64, and ppc64 at various stage of completion

- Modern CPU have internal counters for various profiling related information:
	- Number of operation performed by different operational units.
	- Mispredicted branches.
	- Cache and memory access.
- The kernel can instruct the CPU so that <sup>a</sup> NMI is generated whenever one of the counter overflows a certain user decided level.
- Information on where (in which symbol) the program counter was when the NMI was thrown is then saved in some private memory area by the kernel module.
- $\bullet \,$  Whenever the user requests it (by writing to  $/{\rm proc}/{\rm sys}/{\rm dev}/{\rm opprofile}/{\rm dump}$ <sup>a</sup> userspace daemon fetches the information from kernel space and dumps them to disk in /var/lib/oprofile/samples/.
- IGUANA, since version 4.2.2, provides <sup>a</sup> GUI to oprofile commandline tools.
- The GUI is logically divided in two parts. A backend which fetches the information using the standard oprofile tools and <sup>a</sup> QT frontend. This was done envisaging the possibility of allowing remote operations in which the backend and the frontend are not run on the same machine.

- $\bullet$  A kernel module (oprofile)
- $\bullet\,$  An userspace daemon (oprofiled). (run as root)
- Several userspace tools:
	- opcontrol (needs sudo)
	- op\_time (run by users)
	- oprofpp (run by users)
	- op\_to\_source (run by users )
	- op\_help (run by users)
- A QT GUI for configuration.

Oprofile requires the presence of some paths:

- $\bullet$  /proc/sys/dev/oprofile/: must be readable by users and user must be able to write to /proc/sys/dev/oprofile/dump .
- /var/lib/oprofile/: must be writeable by the oprofile daemon and readable by users.

• Please build with Qt support (not necessary, but eases the configuration).

- We wish to do <sup>a</sup> global performance analysis by profiling <sup>a</sup> fraction of the production.
- Our immediate wishes would be satisfied by about 10 batch nodes with oprofile installed.

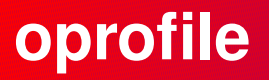

- Monitoring: it would be nice to run it for <sup>a</sup> few hours <sup>a</sup> day on random machine to look for misbehaviour.
- On demand profiling: it would be nice to start the profiling remotely on the machine of their choice and profile their own jobs.

Your input is very welcomed on such topics.

## **oprofile Proposed implementation**

The GUI is already logically divided in to two parts: the backend would run (as user) on the cluster node collecting profiling data. The frontend, most likely running on developer/user machine, gets and displays the data, either at runtime, but also offline. How the two should communicate is an open question and your input is welcome:

- Push mode? The GUI backend would be started as <sup>a</sup> common batch job, collect all the informations and send them to <sup>a</sup> server machine which provides access to the profiling information via HTTP or similar interface.
	- Pros: very low security concerns.
	- Cons: non interactive.
- Pull mode? Maybe via python remote objects/clarens/custom HTTP server?
	- Pros: interactive.
	- Cons: <sup>a</sup> (non root) daemon running on the target machine.

Especially for the following questions:

- What to profile (besides raw speed)?
- How to implement the communication between GUI backend and frontend?
- Push, pull or both?

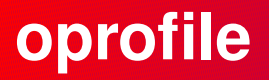

oprofile WEB site:

http://oprofile.sf.net